, tushu007.com

## <<数码影音转档密技全报导>>

 $<<$   $>>$ 

- 13 ISBN 9787113056704
- 10 ISBN 7113056709

出版时间:2004-1

页数:327

字数:298000

extended by PDF and the PDF

http://www.tushu007.com

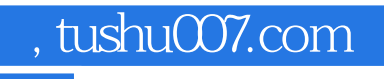

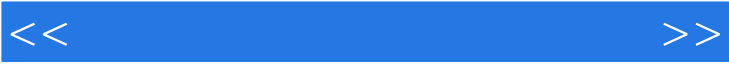

## $,$  tushu007.com

<<数码影音转档密技全报导>>

Chapter 1. 81-4 11-1 121-5 MPEG 21-2 51-3 --- MP3  $81-4$   $121-5$   $18C$ hapter 2.  $---MP3$  23 2-1 MP3 24 2-2 MP3 27 2-3 MP3 32 2-4 CD MP3 36 2-5 MP3 CD 41 2-6 RM MP3 46 2-7 MP3 CD 52Chapter 3. —<br>MP3 OK 62 3-2 MP3 70 3-3 RealAudio RealMedia 75 3-4 61 3-1 MP3 OK 62 3-2 MP3 70 3-3 RealAudio RealMedia 75 3-4 件签名文件中出现"现在正在播放的歌曲" 80 3-5 制作古老唱片/广播音乐效果 86 3-6 让Winamp的歌  $893-7$  MP3  $923-8$   $960$  hapter 4. —Midi 101 4-1 Midi 102 4-2 Wave Midi 106 4-3 —Midi 110 4-4 将WAV文件转换成Midi文件 118Chapter 5. 电脑发声机—WAV文件 123 5-1 播放Midi文件 124 5-2 MP3 WAV 1255-3 CD WAV 1285-4 WMA WAV 1315-5 WAV 1365-6 WAV CD 1425-7 WAV 1455-8  $150C$ hapter 6.  $-$ DVD/Mpeg4  $15761$  Mpeg4  $15862$  Mpeg4  $\begin{array}{cccc} \text{ssa} & 1626-3 & 1706-4 & 1766-5 & \text{DVD} & \text{VCD} \\ 1816-6 & \text{DVD} & \text{VCD} & 1886-7 & \text{DivX} & 194 \text{Chapter 7.} \end{array}$ 1886-7 DivX 194Chapter 7.<br>
DAT 2027-3 RM<br>
2187-6 VCD VCD 199 7-1 VCD 200 7-2 MPEG DAT 202 7-3 RM 207 7-4 AVI 214 7-5 MPEG4 218 7-6 VCD 224 7-7  $VCD$   $2307-8$   $VCD$   $234C$ hapter 8.  $-$ 241 8-1 242 8-2 2468-3 RM 254 8-4 WMA 262 8-5 RM 267 8-6 WMV 274 8-7 281Chapter 9. 285 9-1 MPEG 286 9-2 289 9-3 MP3 292 9-4 RM 12<br>
286 9-1 2878-6 WMV 2748-7<br>
2969-5 2009-6 MP3 3069-7 3109-8 MPEG 314 A 319 B 323

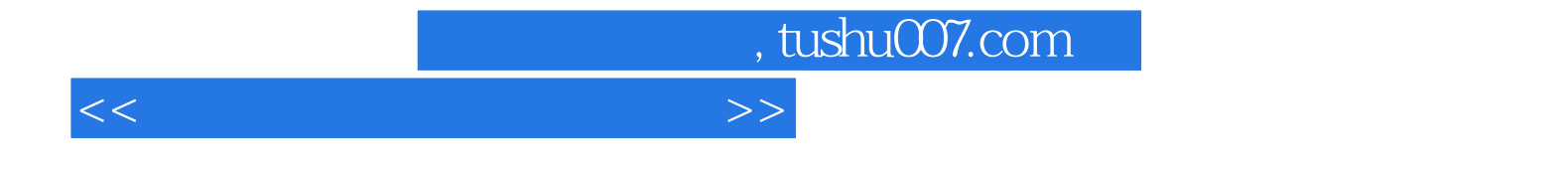

本站所提供下载的PDF图书仅提供预览和简介,请支持正版图书。

更多资源请访问:http://www.tushu007.com